# The IAS News  $\&$ Views

Volume 79, Issue 5 www.iasindy.org

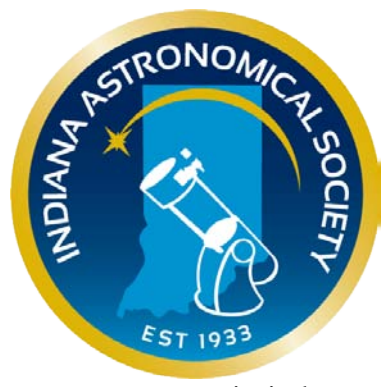

**Note: The IAS general Meetings move to Goethe Link Observatory for the summer and fall**

# **IAS General Meeting May 12, 2012 8:00 PM Goethe Link Observatory**

# **Leo P - A Newly Discovered Member of the Local Group Dr. John Salzer Chair of the Astronomy Department Indiana University**

Dr. Salzer will describe the discovery and recent follow-up observations of a very faint but interesting dwarf galaxy called Leo P. This object was discovered in a survey using the Arecibo Radio Telescope in February. Subsequent optical observations led by astronomers at IU have revealed that this object is likely to be a member of the Local Group of galaxies. In many ways this new galaxy is unique, and may tell us much about how low-mass galaxies form and evolve.

Dr. Salzer grew up in Oshkosh, Wisconsin and was an enthusiastic amateur astronomer in high school. He attended college in Iowa and earned a PhD from the University of Michigan. After postdoc positions at Arecibo Observatory and Kitt Peak National Observatory, he started a faculty position at Wesleyan University (Connecticut). After 18 years at Wesleyan, he moved to Indiana University in 2009 where he is chair of the Astronomy Department.

# *IAS NEWS*

# **NEW ASTRONOMERS GROUP**

Page 1 May 2012

# **The New Astronomers Group meetings are moving back to the Link. They will be held immediately following the speaker at our general meeting May through October.**

For our first New Astronomer's Group session at the Link Observatory in May we will focus on four areas of general interest to all newcomers.

Interesting objects in the night sky for May Setting up your new telescope How to use the telescopes we loan to members How to find interesting objects in the night sky

We will start immediately after the feature speaker with a preview of interesting objects in the sky for May. Following the preview we will help anyone who needs assistance with setting up their telescope. Please help us help you by bringing the operating manual/instructions for your scope. Should you be interested in borrowing a telescope, we will show you how to use the Dobsonian telescopes that we loan to members. We will then take the scopes out on the observing field and help you locate objects in the sky.

# **McCloud Monthly Stargaze May26**

# **McCloud Nature park**

# **Meet the visitors 8:30**

# **Observing 9:00**

**At the request of McCloud Nature park, the IAS has split the technical meeting (NAG) from the Star Gaze and moved NAG to the Link for the technical meetings and the observing afterwards.**

**McCloud is a very important event for us and has been the source of many of our members. We must support this event! With the new format we will need more IAS members manning telescopes so that we can show "our" skies to the visitors.**

This month, we will be looking at the Moon, Saturn, and Mars. Venus will setting about sunset. Leo will be directly overhead so we should be able to see some galaxies.

This event is dependent on the weather. We will call it due to inclement weather about 4PM on the yahoo group.

# **Painting Help Needed at McCloud!**

Our Warming Room/Equipment Storage Building at McCLoud Nature Park needs some minor exterior work, a little preparation and painting. We'd like to find a few people to do the project at their leisure – the IAS will supply the materials and paint (but welcome

Page 2 May 2012

your supplying/donating things too!). Please contact John Molt at his new email address if you can help, Thanks in advance! [Johnmolt99@gmail.com](mailto:Johnmolt99@gmail.com)

#### **Cleanup Day at Link**

There will be a cleanup day at Link May 5 from 9-1. We need to get the grounds and the building ready for the summer season. Bring your trimmers etc.

# **Link Campout for members and friends May 18-20**

There will be a campout at Link May 18-20 for those who would like a couple of days The gates will open at 5 on Friday and the observatory will be open until Sunday. Come out and enjoy the sky. Please note if the weather is bad or the ground wet the event may be called. The 36" will be in operation.

#### **Membership Status**

The following changes in membership took place in April:

Total Membership: 139

Renewals: 7

New Members: Danny Kirby - Plainfield

# **Other News**

# **Texas Star Party Held in Ft. Davis Texas**

Bill Conner, Danny and Debbie Mitchel, Chris Dietz and myself travelled to far west Texas for the annual TSP at the Prude Ranch. This is a party known for its clear dark skies in the Davis Mountains approximately 5000 feet above sea level. Bill, Danny, Debbie and I decided to stay off the ranch and observe at a friends house about two miles up the mountain from the ranch. We arrived late on Wednesday morning as I had business to attend to in Indy. Jerry and Kathy have

Page 3 May 2012

built a house and observing area on a ridge just underneath the McDonald Observatory.

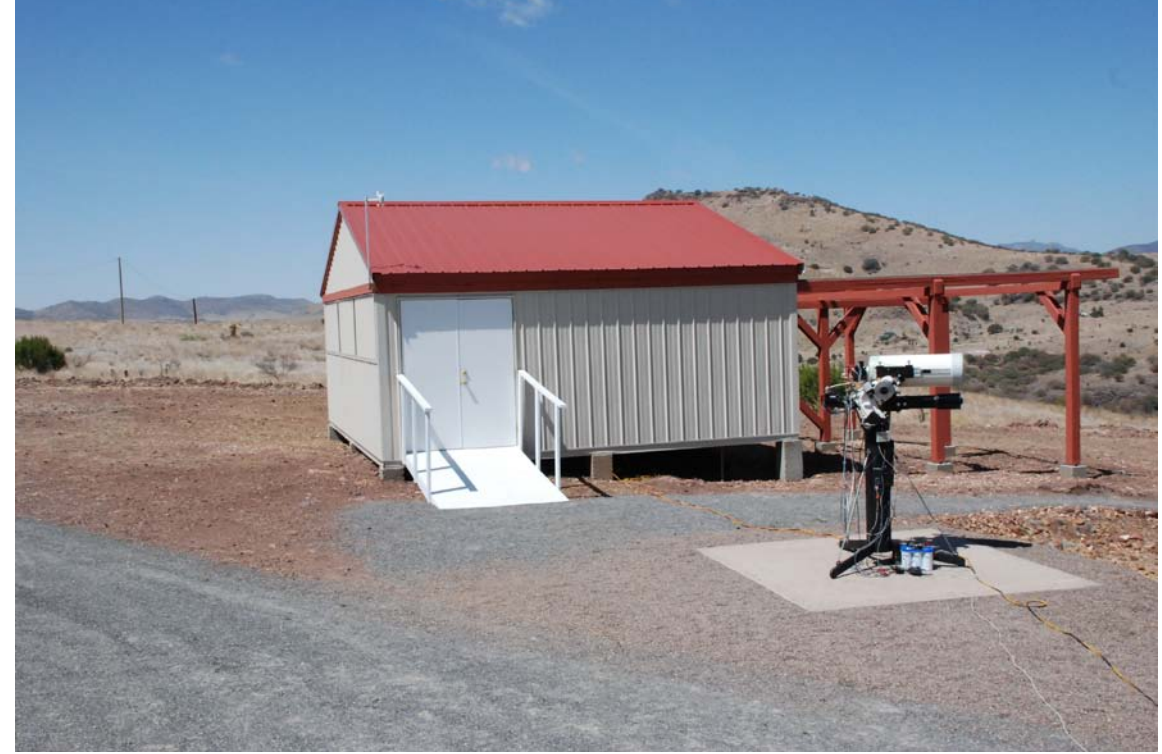

The observatory and Bill's imaging setup

They have a 30" f/3.3 Newtonian and a 6" refractor in the observatory and two observing pads outside. It got dark as we prepared to get aligned and Bill set up for a night of imaging. Man what a sky! The Milky Way ran from horizon to horizon. If you can believe it, they were hoods to protect their eyes at the eyepiece from stray light from the stars. I covered my refractor and just spent the rest of the week looking through Jerry's 30. People at the party said the skies were the best in many years and I truly agree. I had the opportunity to meet Jimmy Laury, a neighbor of Jerry and see his 48" Newtonian. Man you can't believe that scope. It takes a 19 foot three legged apple picking ladder to get to the eyepiece. Texas hospitality is fantastic and Jerry and Kathy are terrific hosts. I hated to leave. Oh! Well! Back to Indiana skies.

# **Need Help**

We have had a request from a prospective member asking if there is anyone in the Society who could help a person who is hearing impaired. Does anyone know AMESLAN (American Sign Language)? Please contact me if you know of someone. the Pres

#### **Pay Your Dues by PayPal**

We can now pay dues on our website using paypal. There is a cart system where you can pay dues, order magazines, or donate to the Society. Thanks to John Shepherd and Doug Sangunetti for getting it done. It was not as easy as it seemed. The cart is found in the Join the Society section of the website. You will have to establish a PayPal account for yourself to make the transactions.

# **Logo Clothing**

Page 4 May 2012

The Board has developed a new supply of logo ware with our new logo using Mid Central Trophy in Kokomo, IN. Typically T shirts, sweatshirts, polo shirts, and caps are available. Now we are even making it easier for you. We have changed our method of order so that you can have better service. Call Linda, tell her this is an order for the IAS logo ware, discuss what you want and give her the size. She can determine the cost and shipping and mail the order to your home. directly.

Linda Mid-Central Trophy 422 Arnold Ct Kokomo, IN 46902 765-453-5494 All Major credit cards are accepted. Hours 9-5 EST

# **Onions and Orchids**

### **IAS Calendar of Events for May**

May 5 Cleanup at the Link May 8 Board Meeting 7:00 PM May 12 General Meeting at Holcomb Observatory May 12 NAG at Link May 18-20 Link Campout May 26 McCloud Monthly Star Gaze 8:00 PM

**We really need scopes at public events, please contact Gerald Venne at [events](mailto:events-coordinator@iasindy.org?subject=sent%20from%20IAS%20website)[coordinator@iasindy.org](mailto:events-coordinator@iasindy.org?subject=sent%20from%20IAS%20website)**

# **Observing Activities**

# **Activities for May:**

**Link Observatory - May 12 NAG after general meeting Campout for members McCloud Activities– McCloud Star Gaze May 26 Prairie Grass Observatory Activities–**

We are able to go to the Link, Prairie Grass Observatories, and McCloud Nature Park at non scheduled times if they do not conflict with reserved activities:

For those interested in going to The Link Observatories for observing call John Shepherd at 1 317-862-3442.

For those interested in going to McCloud to observe, please call the park office 765 676 5437 before 4PM on the day you want to go out. They will give you permission to be there at night and make arrangements to cut off the lights.

Page 5 May 2012

For those interested in going to Prairie Grass Observatory for observing call Hoppe at 1- 765-296-2753.

# **Other Observing Activities**

The IAS will be holding our Venus transit event attheIndianapolis Museum of Art June 5 near sundown. Stay tuned for more information.

# **Transit Opportunity**

The Oakley Observatory at Rose-Hulman is planning to be open for the transit. We will have at least 8 telescopes set up with solar filters. We will also have at least one video camera set up.

In the likely event that it is cloudy for the transit, we will also have a video camera set up in the Oakley Southern Sky Observatory in Australia. OSSO will, hopefully, be able to view the entire transit.

# **Al/Cor Observations by Wm. Conner**

# **ASTRONOMICAL LEAGUE CARBON STAR OBSERVING PROGRAM**

Carbon stars are a unique and interesting type of variable star that exhibits peculiar characteristics and spectra. Most are red giant stars, and their distinguishing feature (and namesake) is the unusually high level of carbon molecules contained in their atmospheres. They are fascinating objects to observe, as their appearance may change dramatically during the course of their variation period. While these stars are popularly known for their striking red color, there is a wide range of possible hues that they may display.

While these stars are relatively little-known in comparison to the brighter and more famous galaxies and nebulae, their vivid colors are unparalleled by most other observable objects. This distinctiveness, combined with their unusual characteristics, makes them fascinating subjects for observation, and we hope that through this program you will discover and enjoy these intriguing features for yourself.

# **Rules and Regulations**

To obtain your certificate and award pin for this program, please purchase the Guide to the Carbon Star Observing Program at the Astronomical League store (\$10+\$2.50 shipping). This manual includes the [carbon star observing list,](http://www.astroleague.org/files/obsclubs/CarbonStar/CarbonStar-List.pdf) star charts and descriptions of the appearance of each entry, an observation log template, and an overview of the dynamics and composition of carbon stars. Excellent background information.

The [carbon star observing list f](http://www.astroleague.org/files/obsclubs/CarbonStar/CarbonStar-List.pdf)eatured in this program is the product of many hours of painstaking research, observations, and compilation; and was created with the backyard observer in mind. All of the stars included are between magnitude 8.5 at maximum brightness and 14.0 at minimum, no complex or expensive equipment is required to

Page 6 May 2012

complete this observing program. All of these stars are visible through a moderate-sized telescope, and many can be found from considerably light-polluted locations.

To complete the program, the participant must simply observe and log each of the 100 carbon stars featured on the observing list. Please note that all observations should include the following basic information:

Observer's name, Object name, Date/Time (local or Universal Time) Observing Site (Latitude and Longitude are preferred) Sky conditions (Seeing, Transparency, Moon Phase, etc.) Telescope used, Eyepiece used, Magnification Detailed description of the object Sketch of the object (should include at least 5 field stars, if possible)

An observation log template containing these fields is available in the Guide to the Carbon Star Observing Program. Any other log form of your choosing may also be used, as long as it meets these specifications.

While "go-to" telescope systems are allowed for submissions, they are not recommended. Rather, traditional star-hopping or setting circle methods are suggested and enthusiastically encouraged for the completion of this list, as they require the observer to truly learn the sections of the sky they are exploring; an effort which gives a greater sense of personal achievement once the object is successfully located.

# **IU Kirkwood Observatory Bloomington**

The Kirkwood Observatory Solar Telescope is open on the "First Saturday" of each month from 1-3 PM. Viewers may even be able to see a solar prominence or two weather permitting. Updated weather conditions and closings will be posted at the Kirkwood Observatory Hotline at (812) 855-7736, and at the Observatory webpage, [http://www.astro.indiana.edu/kirkwood.shtml.](http://www.astro.indiana.edu/kirkwood.shtml)

Monthly openings of the solar telescope are planned for the first Saturday of each monthly during our 2011 and 2012 observing seasons. And if you want to follow the Sun in between our monthly Solar Telescope openings, the website [www.spaceweather.com](http://www.spaceweather.com/) provides daily updates.

Kirkwood Observatory on the IU campus is open each Wednesday evening from spring break until mid-November, weather permitting! Join us for a night of observing the night sky with the Kirkwood 12" refractor. Please visit our schedule at [http://www.astro.indiana.edu/kirkwood.shtml,](http://www.astro.indiana.edu/kirkwood.shtml) for a list of dates and times. For updated weather conditions and closings, please call the Kirkwood Observatory Hotline at (812) 855-7736.

**Star Gazer**

Page 7 May 2012

#### **May 2012**

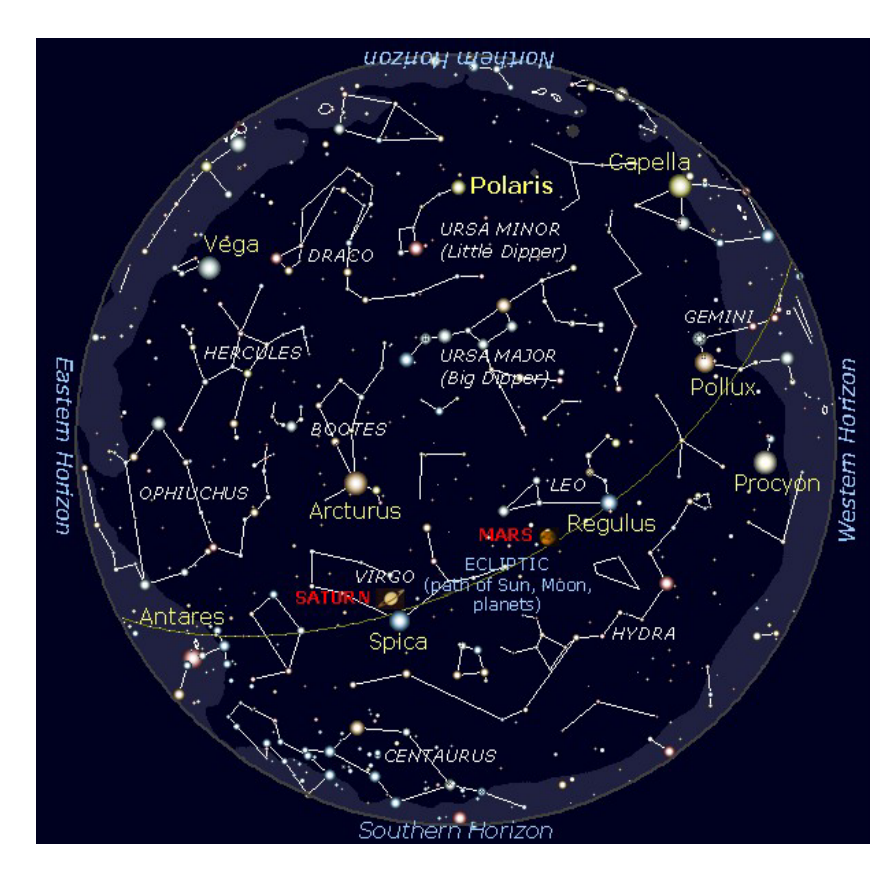

Your guide to the stars: This chart shows the night sky as appears at **11:30 p.m. early in the month, 10:30 p.m. at mid month, and 9:30 p.m. late in the month from latitude 30° N.** Hold the chart so the direction you are facing is at the bottom. For example, if you are facing north, turn the chart around so "Northern Horizon" is at the bottom as you hold it out in front of you. The stars on the lower part of the chart are those you will be facing in the sky. The stars at the chart's center represents the part of the sky straight overhead. *[Sky chart generated using Cartes du Ciel freeware.]*

To keep your eyes adjusted to the darkness as you look a the night sky, use a red-light flashlight to view the chart. You can make your own by putting red cellophane over the light or by coloring the lens of the flashlight with a red marker pen.

• **Sun** May 1 – Sunrise: 6:43 a.m.; Sunset: 8:08 p.m. / May 15 – Sunrise: 6:32

Page 8 May 2012

a.m.; Sunset: 8:18 p.m. / May 31 – Sunrise: 6:25 a.m.; Sunset: 8:28 p.m. [Times exact for Waco, TX]

• **Moon**

May 5: Full / May 12: 3rd Quarter / May 20: New / May 28: 1st Quarter

• **Night Sky Events** *[Held at arm's length, the width of your fist is 10º and the width of your index finger is 1º. The width of a full Moon is ½º.] [\*\* = don't miss events]*

**May 1 Sun.:** May Day and Beltane, a cross-quarter day celebrating the middle of spring.

**4 Fri. all night:** The nearly full Moon travels across the sky with the star Spica (nearest the Moon) and the planet Saturn (slightly brighter).

**5 Sat. morning:** The Eta Aquarid meteor shower peaks but the Moon makes this an unfavorable year.

**5 Sat.:** The full Moon is called the Milk Moon, Flower Moon, Corn Moon, and Planting Moon; as this full Moon occurs with the Moon at perigee (nearest Earth in its elliptical orbit) it will appear slightly larger than usual and will produce higher-than-average tides in coastal regions.

**6 Sun. evening:** "Evening star" Venus passes less than two moonwidths to the lower left of the moderately bright star El Nath, the star marking the tip of the right horn of Taurus the Bull.

**12 Sat. morning:** The Moon is at 3rd quarter.

**\*\*20 Sun. evening:** The new Moon produces a partial solar eclipse – see feature box.

**20 Sun. evening:** Saturn passes above Virgo's brightest star Spica high in the south; for an added treat with binoculars, look for two fainter stars near creamy-colored Saturn – a white star to the upper right and reddish star to the upper left – both within a moonwidth of Saturn.

**22 Tue. early evening:** A thin crescent Moon is to the left of Venus near the western horizon at dusk.

**28 Mon. evening:** The 1st quarter Moon is below Mars high in the southwest with Leo's brightest star Regulus to their right.

**31 Thu. evening:** Virgo's alpha star Spica is just above the waxing gibbous Moon with slightly brighter Saturn above Spica.

**Early Evenings:** During the early evenings of May, the Milky Way lies flat around the horizon, making it seem to disappear.

Page 9 May 2012

• **Naked-eye Planets** *[The Sun, Moon and planets rise in the east and set in the west due to Earth's west-to-east rotation on its axis.]*

**Evenings:** Venus, Mars, Saturn

**Mornings:** Mercury (early in month), Saturn (low)

\* *Mercury* starts the month low in the east before sunrise, sinks into the morning Sun's glare by mid-month, and passes behind the Sun at month's end.

\* *Venus*, still the brilliant "evening star," begins the month high in the WNW after sunset; it then begins its rapid move toward the setting Sun and by month's end sets soon after the Sun.

\* *Mars*, high in the S in the evening, sets in the wee hours of morning.

\* *Jupiter* spends the month hidden in the glare of the Sun.

\* *Saturn* is well up in SE in the evening and sets before dawn.

# • **Solar Eclipse**

On May 20 just before sunset, the new Moon produces an annular eclipse visible within a narrow band from the northwest Texas panhandle to northern California and beyond. The rest of the western U.S. will see a partial solar eclipse just before the sun sets. For more information, see the previous Stargazer column below.

# • **Cosmic Baseball Region**

With the baseball season now underway, it's fitting that the Cosmic Baseball region is prominent in the early evening sky. It doesn't take much imagination to hear the fans cheering as the players round the bases – but perhaps your imagination needs a little help finding the bases.

When I was a youngster growing up on Galveston Bay, my stargazing mentor, Margaret Willets, identified for me a popular informal pattern of four stars known as the Diamond of Virgo. Not an official constellation, its stars are from the constellations Bootes, Virgo, Leo, and Canes Venatici. But unfortunately, without Mrs. Willets, I just couldn't find the diamond on my own.

Years later when I was learning the night sky in earnest, I still had trouble finding that elusive diamond – until I began thinking of it as a baseball diamond. With that visualization, my imagination filled out the entire playing field, creating the Cosmic Baseball region. It helped me

Page 10 May 2012

learn the constellations of an entire section of the spring and summer night sky, and maybe it can help you too.

While the Diamond of Virgo isn't a perfect square, it's close enough to use for our infield. Locate the Big Dipper high overhead and follow the arc of its handle three fist-widths (held at arm's length) to Arcturus ("arc to Arcturus"), a bright orange star now mid way up in the southeast. That's home place.

Continue the arc another three fist-widths to Arcturus' lower right to the bright white star Spica, our first base. At Spica, turn left (up) and go just over three fist-widths to second base – the somewhat fainter star Denebola at the tail of Leo the Lion. Make yet another left turn and go three fist-widths to the upper left to third base, the even fainter star Cor Caroli situated beneath the arc of the handle of the Big Dipper. And that completes the infield of our cosmic baseball field. (We'll have to fill out the remaining outfield constellations another time.)

Note that the planets Saturn and Mars, not ordinarily part of the Cosmic Baseball region, are passing through the playing field this year. Proceeding from Arcturus (home plate), and just before reaching Spica (first base), the creamy-colored Saturn slightly outshines first base. And two fist-widths beyond Denebola, in the outfield, is reddish Mars, now matching Arcturus in brightness as well as color.

Keep in mind that throughout the night, and as the seasons progress, the entire Cosmic Baseball region gradually moves across the sky in a generally westward direction,. Spica, for example, is now seen in the south in the early evening, but later in the night it will be in the southwest, and by morning will be setting in the west. Still, the positions of the stars relative to each other, and the distances between them, won't change. So, batter up.

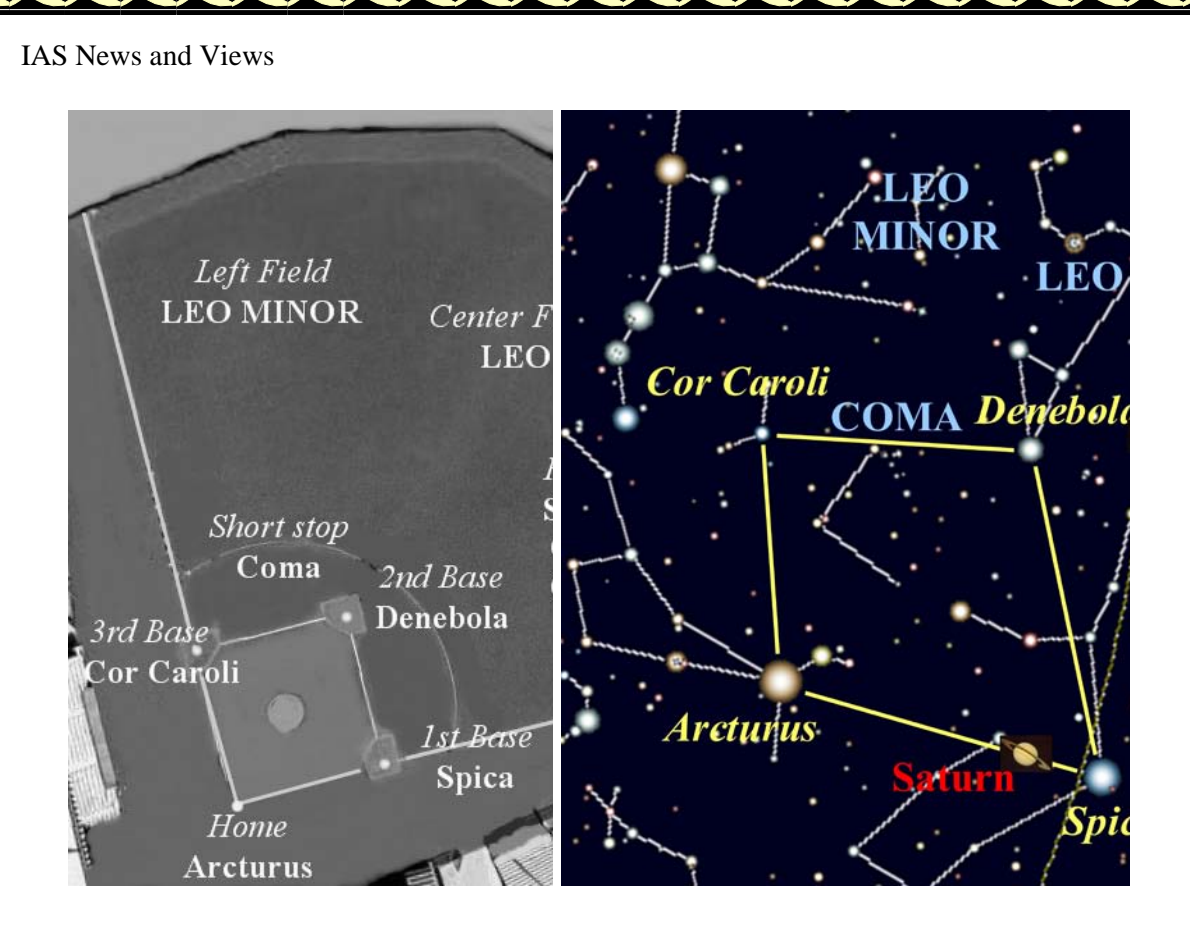

*Image: Cosmic Baseball Field and Diagram*

### • **Astro Milestones**

May 18, 1910, Earth flew through the tail of Halley's Comet, creating panic among the more gullible who bought gas masks and anti-comet pills to protect them from the "deadly gasses." Imagine the panic the charlatans could have caused had they had today's Internet.

#### **\*\*\*\*\*\*\*\*\*\*\*\*\*\*\*\*\*\*\*\*\*\*\*\*\*\*\*\*\*\*\*\*\***

#### **Paul Derrick, PhD**

918 N. 30th St. \* Waco, TX 76707 254-753-6920 (home) \* 254-723-6346 (cell) See my Stargazer website at: **\* \* stargazerpaul.com \* \***

**NASA Space Place**

**NASA Helps Europe Study a Comet– Up Close and Personal**

Page 12 May 2012

#### **By Dr. Tony Phillips**

Europe's Rosetta spacecraft is on its way to intercept comet 67P/Churyumov-Gerasimenko. Comets have been intercepted before, but this mission is different. Rosetta aims to make history by landing a probe on the comet's surface while the mother ship orbits overhead.

"Rosetta is the European equivalent of a NASA flagship mission," explains Claudia Alexander, project scientist for the U.S. Rosetta Project at NASA's Jet Propulsion Laboratory. "It will conduct the most comprehensive study of a comet ever performed."

Rosetta's payload contains 21 instruments (11 on the orbiter, 10 on the lander) designed to study almost every aspect of the comet's chemistry, structure, and dynamics. Three of the sensors were contributed by the U.S.: Alice (an ultraviolet spectrometer), IES (an ion and electron sensor), and MIRO (a microwave sounder).

The main event of the mission will likely be the landing. The 100-kg lander, which looks a bit like a cross between NASA's old Viking Mars landers and a modern microsatellite, will spend two weeks fastened to the comet's icy surface. The European-built probe will collect samples for analysis by onboard microscopes and take stunning panoramic images from ground level.

"First the lander will study the surface from close range to establish a baseline before the comet becomes active," explains Alexander. "Then the orbiter will investigate the flow of gas and dust around the comet's active, venting nucleus."

Rosetta's sensors will perform the experiments that reveal how the chemicals present interact with one another and with the solar wind. Alice and MIRO detect uncharged atoms and molecules, while IES detects the ions and electrons as the solar wind buffets the nucleus.

One problem that often vexes astronomers when they try to study comets is visibility. It's hard to see through the dusty veil of gas billowing away from the heated nucleus. The microwaves MIRO detects can penetrate the dust, so MIRO can see and measure its target molecules even when other instruments can't.

MIRO is one of several experiments focused on the comet's structural properties. It will determine the comet's dielectric constant, emissivity, and thermal conductivity to determine whether it is made of a powdery loose material, has a detectable layer of loose material, or is hard as rock.

"We want to find out whether comets have retained material from when the solar system formed," says Alexander. "If the ancient materials are still there, we can get an idea of what conditions were like at the dawn of the solar system."

Rosetta enters orbit in 2014. Stay tuned for updates!

Check out "Comet Quest," the new, free iPhone/iPad game that has you operating the Rosetta spacecraft yourself. Get the link at spaceplace.nasa.gov/comet-quest.

This article was provided by the Jet Propulsion Laboratory, California Institute of Technology, under a contract with the National Aeronautics and Space Administration.

Page 13 May 2012

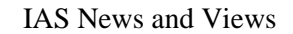

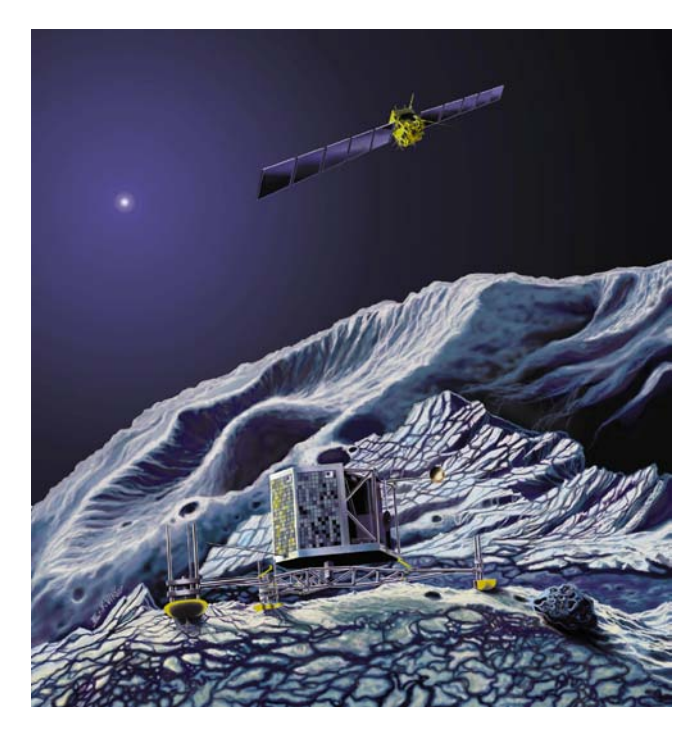

*Rosetta's lander Philae will eject from the spacecraft, touch down on the comet's nucleus, and immediately fire a harpoon into the surface to anchor itself so it won't drift off in the weak gravity.*

# **IAS LIBRARY:**

There is a link on our website page for our Multi-Media Library containing a multitude of videos that are on the web. We think it will be a great addition to our library for both novices and experienced observers. There is a library of books at the Link that can be checked out by members.

# **Do you have a question or need?**

We have established a list of members who would be willing to receive calls for help on specific objects. If you have a specific skill and would be willing to help others please contact Jeff Patterson KB9SRB@hotmail.com.

Based upon the responses we received to your intro question recently, perhaps we should add a section to the bulletin naming those members who would be willing to receive calls for help on **specific subjects.**

William Conner (wmtconner@att.net) - for CCD imaging and film photography. Jeff Patterson (Contact Jeff via the webpage iasindy.org under the contact us section) – Observatory design and construction

Eric Allen (ericandroberta@sbcglobal.net) - Telescope making and mirror grinding Brian Murphy (bmurphy@monumentcompanies.com) - "telescope construction and collimation".

Page 14 May 2012

# **Public Outreach Programs – If you want to schedule a program at the Link Observatory or at your site, please contact the following people:**

**Gerald Venne is our Public Events Coordinator**. He will be responsible for coordinating Public Events for the IAS. To schedule a public event contact Gerald Venne (Contact Gerald via the webpage iasindy.org under the contact us section).

He needs your help. Let Gerald know if you would like to show the public our sky.We need people to help at Link and elsewhere. It is actually a lot of fun.

If you would like to schedule the Goethe Link Observatory, please contact John Shepherd. Contact John via the webpage iasindy.org under the contact us section)

# **Astro Ads**

Are you changing or upgrading your equipment? Do you have or are you looking for astronomical materials and equipment? The Indiana Astronomical Society as a service to its members, will publish non-commercial ads at no charge. The ad will stay in the Bulletin for 4 months and may be renewed at the owner's request.

#### **To place an ad, contact**:

Bulletin Editor Jeff Patterson 1780 S. Morgantown Rd. Greenwood, IN 46143 (317) 300-0449 E-Mail: [KB9SRB@Hotmail.com](mailto:KB9SRB@Hotmail.com)

**For sale:** Losmandy GM8 mount and field tripod. Also included is the Losmandy pier extender that gives you more height for refractors.. Older model but works great. 2 7# and 1 11# weights included.

Jeff Patterson KB9SRB@ comcast.net \$1000.00

**For sale:** Celestron C-8 on a motorized fork and field tripod. Black tube, coated optics Older model but works great. 11/4 diagonal and dew shield included. Jeff Patterson KB9SRB@ comcast.net \$500.00

#### **For Sale:** MEADE 8" F/4.5 NEWTONIAN

Includes German Equatorial Mount with three counterweights, felt-lined mounting rings, RA and Dec slow motion controls, accessory tray and 6x30 finder scope. Eyepieces include 25mm MA and 9mm Ortho. All instruction manuals are included.

Additional Accessories:

- \* Quartz RA motor drive incl battery pack
- \* Polar alignment viewfinder
- \* 12.5mm illuminated reticle eyepiece
- \* Meade 60mm guidescope with mounting rings and 1.25" diagonal
- \* 1.25" camera adapter
- \* Piggyback camera bracket

Aluminized mirror has been cleaned and collimated. Optics are excellent, like new.

Page 15 May 2012

Telescope is in very good condition. A complete package for wide-field astrophotography and deep sky observation. Asking \$450.00 – Call Bill at 892-2036 or e-mail at bwilhite@tds.net.

**For Sale or Trade:** CELESTRON HEAVY-DUTY TRIPOD, WEDGE, DRIVE, FORK ARMS Heavy-duty tripod and wedge for the classic C8. Tripod has 2" legs that are extendable with steplocks and has a center post with an integral leg spreader. Wedge is cast iron with a hand-screw latitude adjustment. These components were built to last a lifetime and then some. I'm also including the drive base, fork arms, and power cord. This is the old-style base with the RA spur drive (no worm). The drive has slow-motion controls and setting circles and yes, it still works.

The C8 optical tube assembly is NOT included. \$300 takes all. I will also consider taking a good wide-field eyepiece in exchange (20mm f.l. minimum). Contact [bruce.bowman@tds.net](mailto:bruce.bowman@tds.net) or call 317-539-2753

### **Equipment Loan Program**

The Loan Program has been helpful to those new to the hobby and others in need of observing equipment. We consider offers of equipment you may not have need for any longer.

Did you know you could borrow a scope or piece of astronomy equipment from the Society and take it for a test drive? The Society has a program where members who are trying to determine what kind of equipment to buy can borrow one of the Society's scopes for a month or two and see how they like it. Philip Dimpelfeld is the chairman of the program and can arrange for your pickup and training on the use of the particular instrument. This is a great way to see what telescope you want to purchase. We have several scopes, eyepieces and binoculars to loan. Philip Dimpelfeld **Contact via the webpage iasindy.org under the contact us section**

### **Board Meeting –May8, 2012**

The IAS Board Meeting is being held at 430 Massachusetts Avenue in downtown Indianapolis. The building is at the point of convergence of Mass. Ave., Vermont and Alabama Streets. There is a Starbucks located in the frontage of the building. The coffee shop stays open late into the evening. Try to park as close to Starbucks as possible, preferably in a metered space. On-street parking is free after 9pm. Some meter sites are still free after 6PM but are hard to find. . Handicapped parking is directly in front of Starbucks entrance. The entrance to the building is to the left of Starbucks around on the side. We meet in the basement. Ride the elevator (around the corner to your left) to the basement. Turn right as you exit the elevator and go through the first door on your right. This is the conference/meeting room. If you need further assistance, please contact Jeff Patterson via the webpage iasindy.org under the contact us section

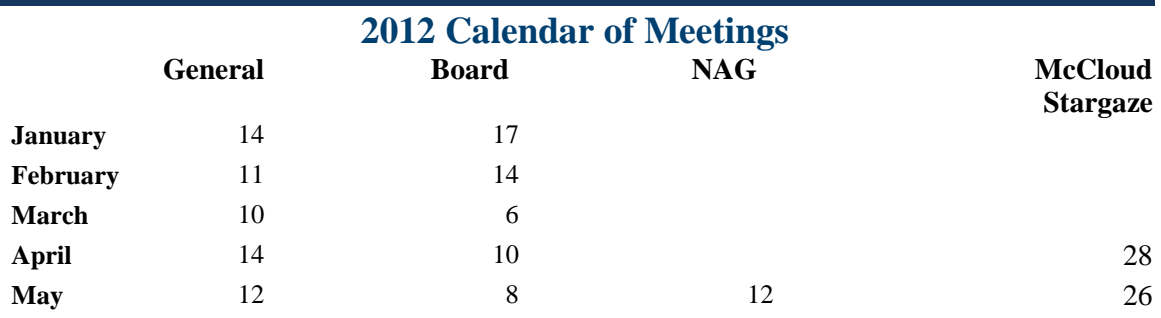

Page 16 May 2012

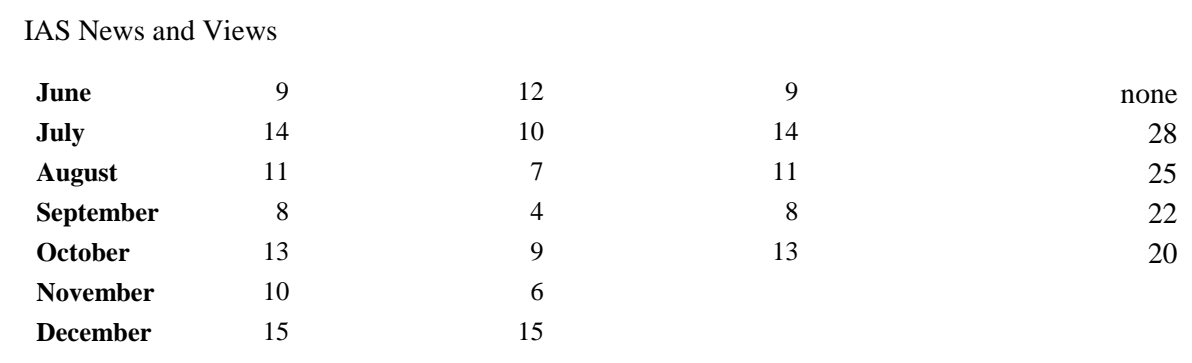

#### **Goethe Link Observatory Observatory Address**

**Goethe Link Observatory 8403 N. Observatory Lane Martinsville, IN 46151**

Latitude: 39 degrees, 33 minutes north Longitude: 86 degrees, 24 minutes west Phone: (317) 831-0668

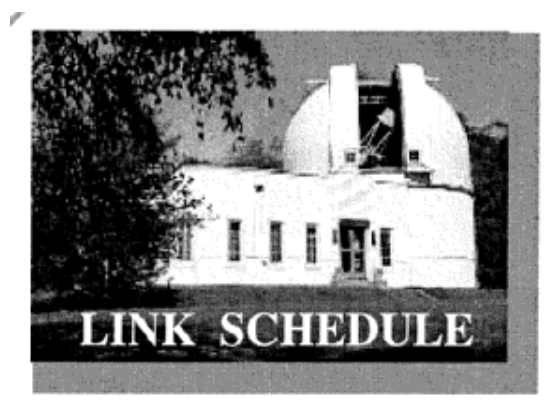

This schedule is being published to assure proper access to the Link Observatory for programs that are designed as observational, general education, astronomy conferences, or amateur research projects. Training programs are tentatively scheduled for Saturday evenings only. Although other requests can over-ride these sessions. It is the purpose of this listing to prevent activity conflicts.

If you need to acquire use of the 36-inch telescope: remember two important IAS guidelines: 1) *There has to be two or more IAS members present........*2) *contact the Observatory Manager: John Shepherd* **Contact via the webpage iasindy.org under the contact us section***.* DON'T WAIT UNTIL THE LAST MINUTE TO MAKE YOUR REQUEST OR YOU MAY NOT GET ACCESS.

# **IAS News & Views Stats**

#### **Accessing the IAS News &Views**

The current bulletin can be found on the website [www.iasindy.org](http://www.iasindy.org/)

#### **IAS News &Views**

The monthly newsletter welcomes articles of local astronomical interest information and want ads:

Please submit to The Indiana Astronomical Society, Inc Jeff Patterson, editor 1780 S. Morgantown Rd Greenwood, IN 46143 Phone: (317) 300-0449 [KB9SRB@hotmail.com](mailto:KB9SRB@hotmail.com)

Page 17 May 2012

**Membership information Contact via the webpage iasindy.org under the contact us section** Contact any IAS officer or the Treasurer John Shepherd or Vicki Switzer

#### **Observatory Manager**

John Shepherd **Contact via the webpage iasindy.org under the contact us section**

#### **Public Event Coordinator**

Gerald Venne **Contact via the webpage iasindy.org under the contact us section**

#### **Equipment Loan Program Coordinator**

Philip Dimpelfeld **Contact Phil at philip.dimpelfeld@comcast.net**

#### **Membership Coordinator**

Vicki Switzer **Contact Vicki via the webpage iasindy.org under the contact us section**

# **May Calendar, 2012**

**For a more detailed Calendar of Events see the webpage www.iasindy.org**

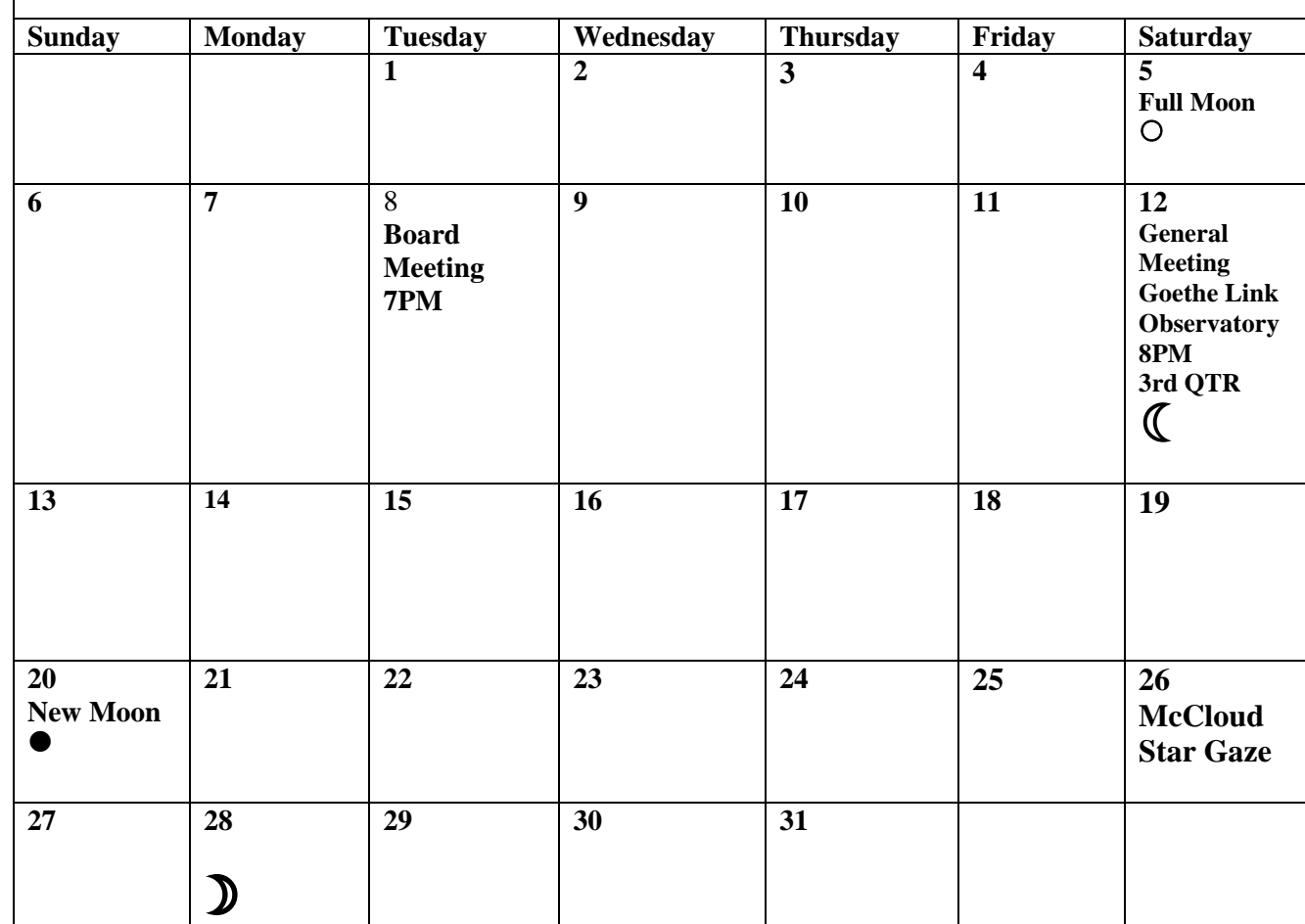

Page 18 May 2012